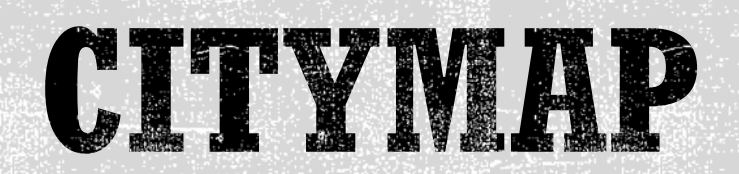

### Smart-phone based Spatio-temporal Sensing for Annotated Transit Map Generation

**Authors: Rohit Verma**, Surjya Ghosh, Niloy Ganguly, Bivas Mitra, Sandip Chakraborty

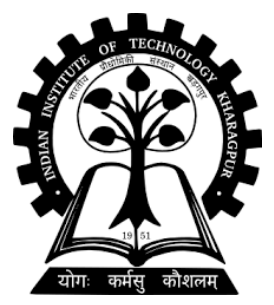

**Indian Institute of Technology Kharagpur, India**

### ISSUES WITH PUBLIC TRANSPORT

CNeRG IIT KGP

#### SIGSPATIAL 2017

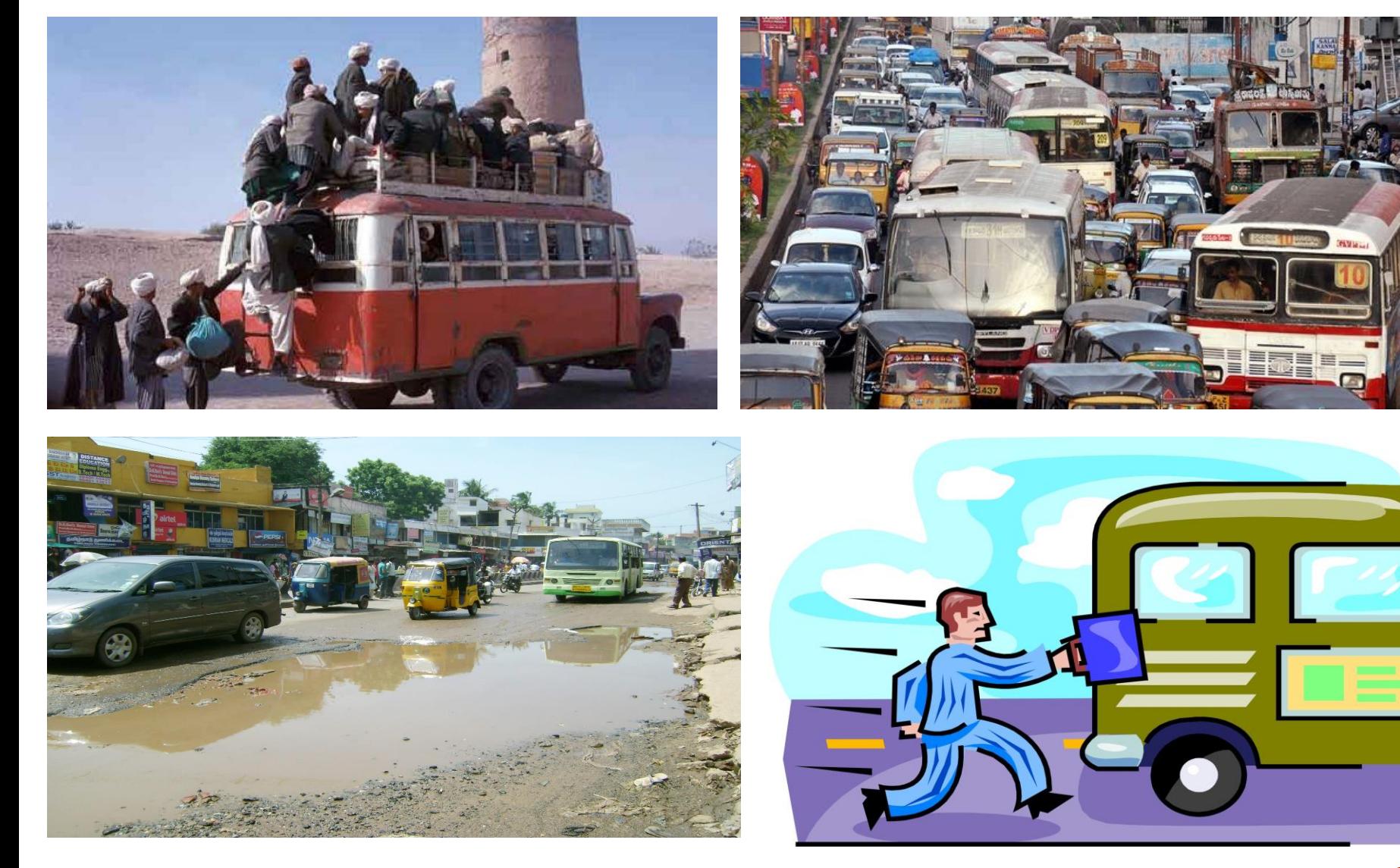

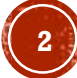

### ISSUES WITH PUBLIC TRANSPORT

#### SIGSPATIAL 2017

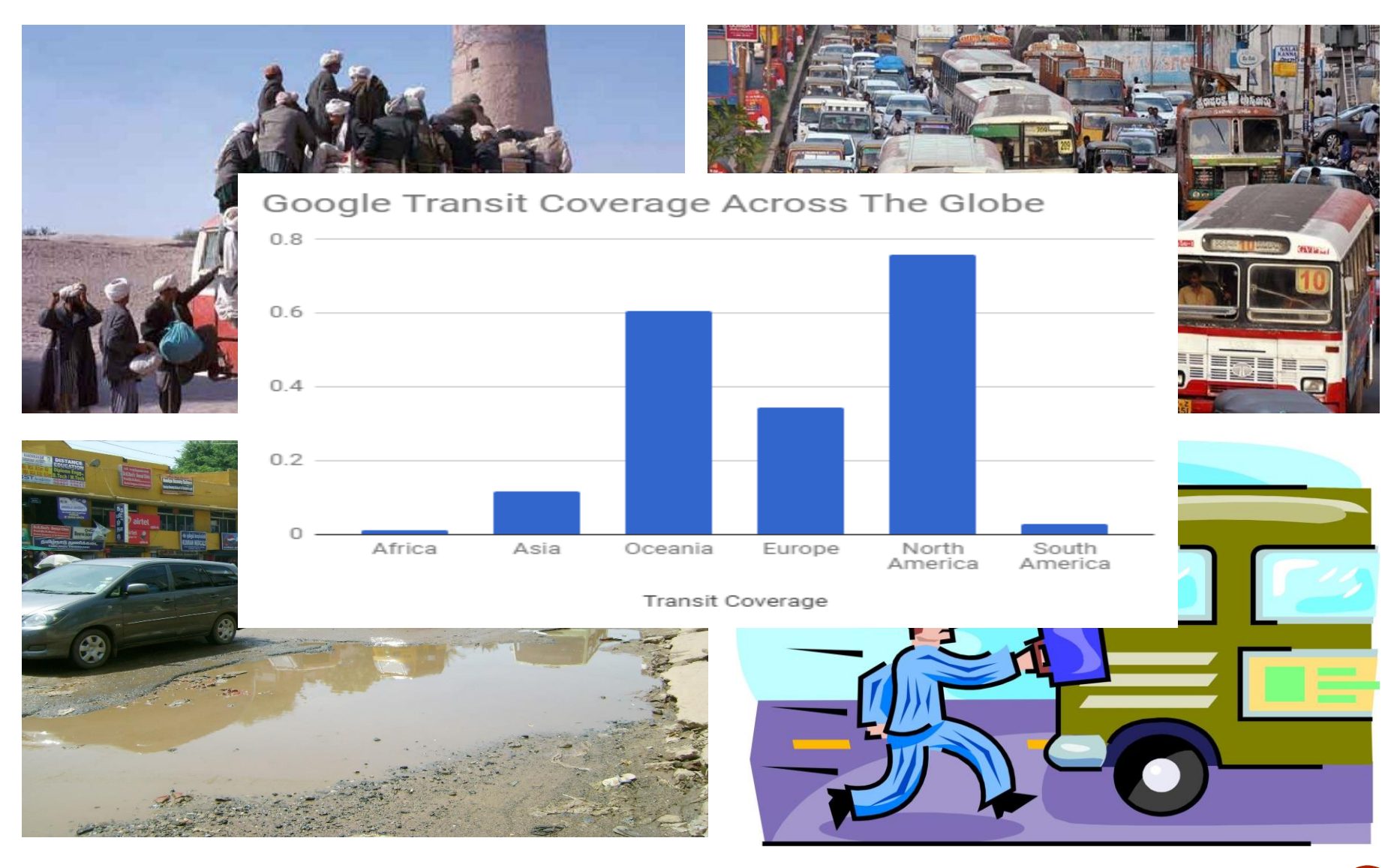

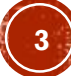

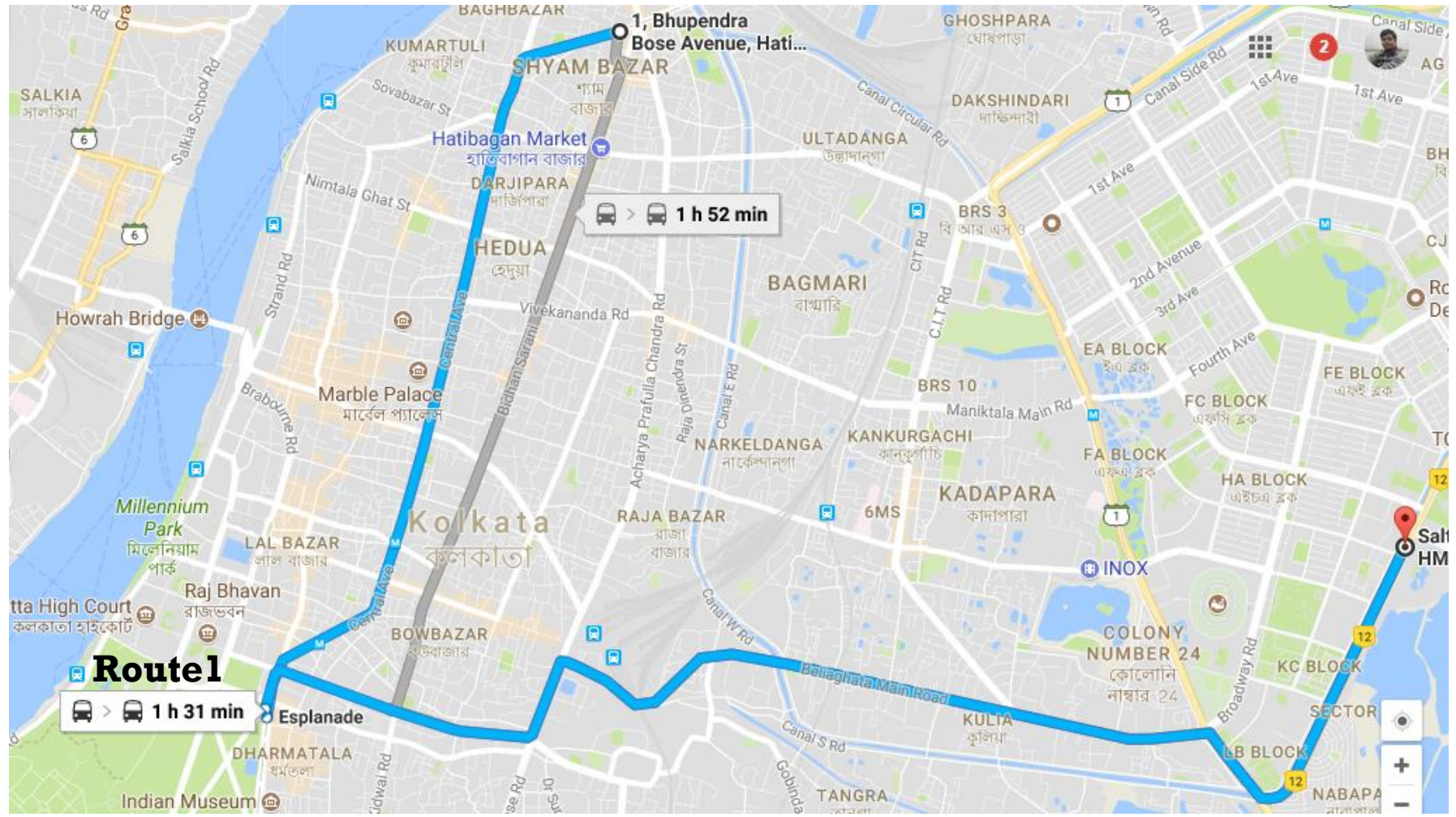

#### The map shows:

The available bus route

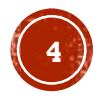

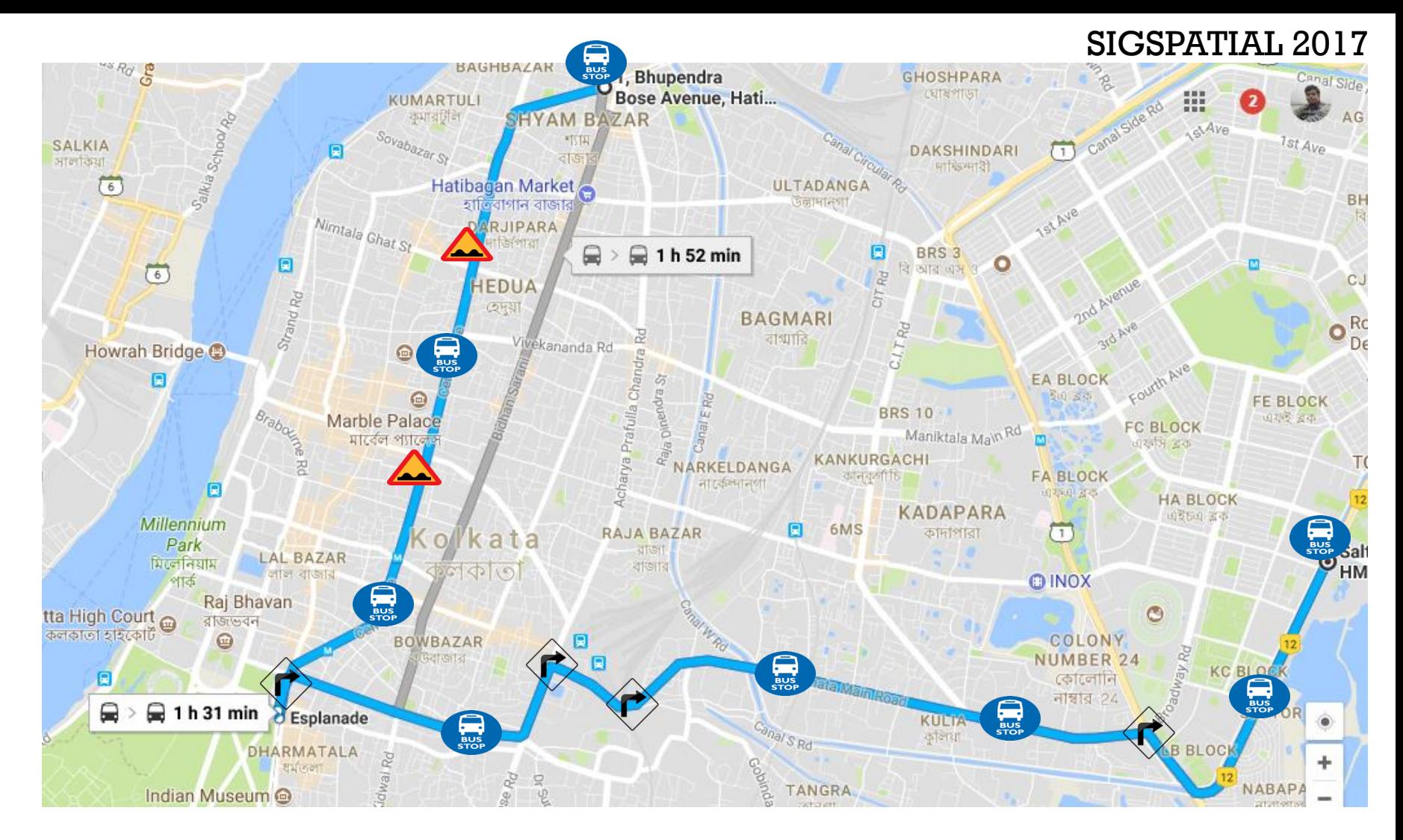

- The available bus route
- All the speed breakers, turns, bus stops, termed as **Points of Concern (PoCs)** on the bus route

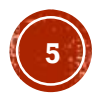

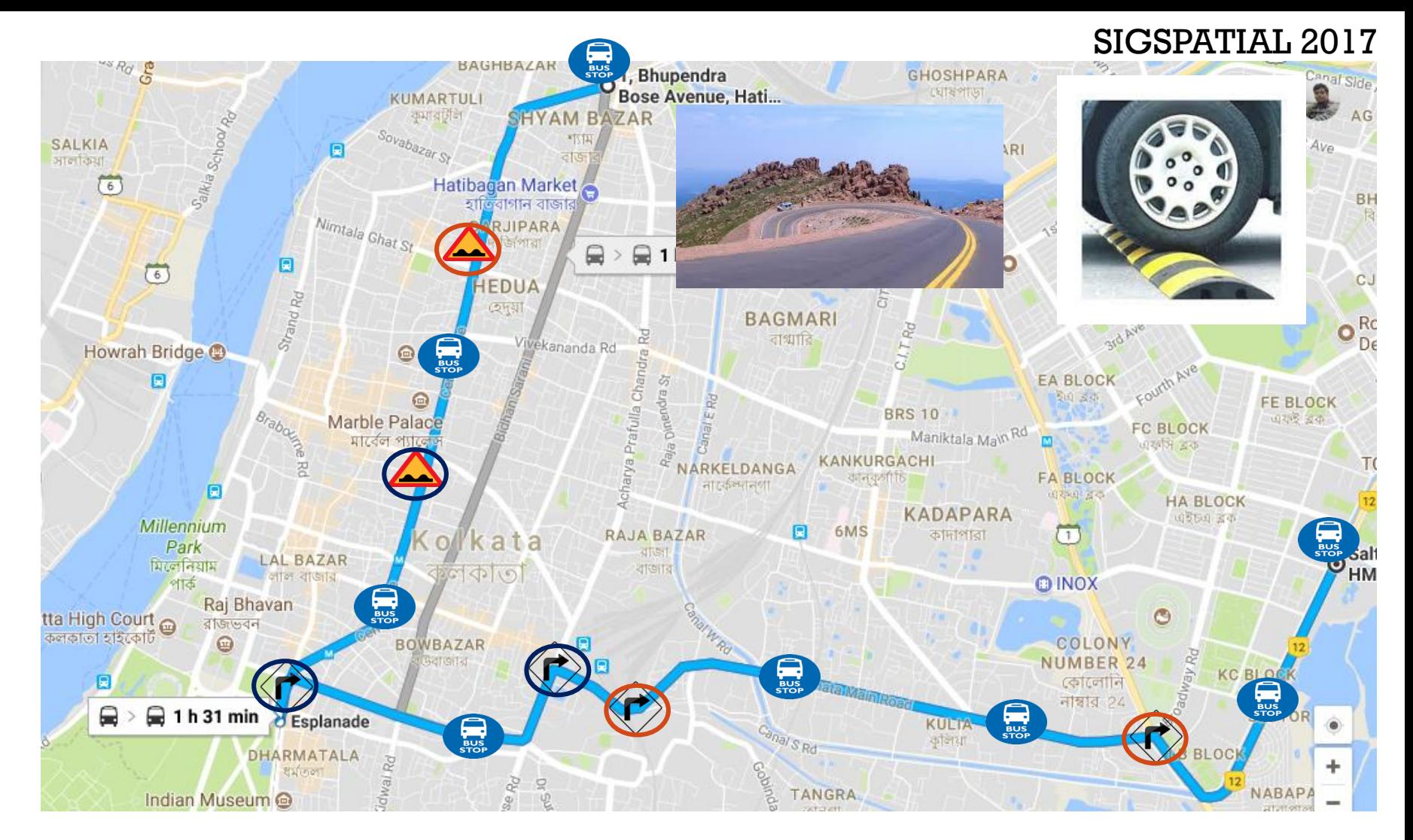

- The available bus route
- All the PoCs on the bus route
- Features linked with these PoCs like
	- Steep/Gentle turns or speed breakers

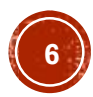

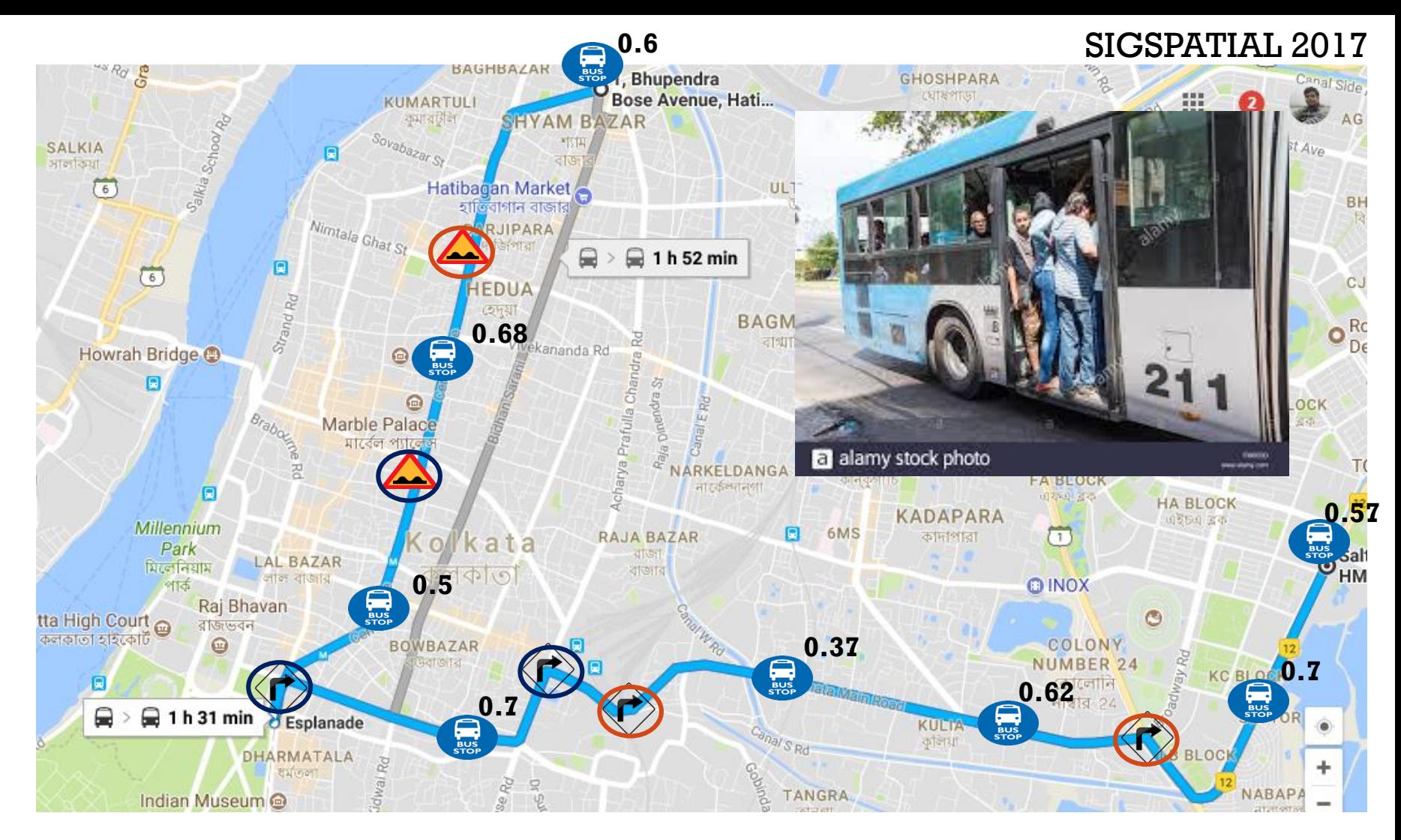

- The available bus route
- All the PoCs on the bus route
- Features linked with these PoCs like
	- Steep/Gentle turns or speed breakers
	- Probability of getting a seat at a bus stop

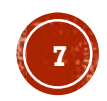

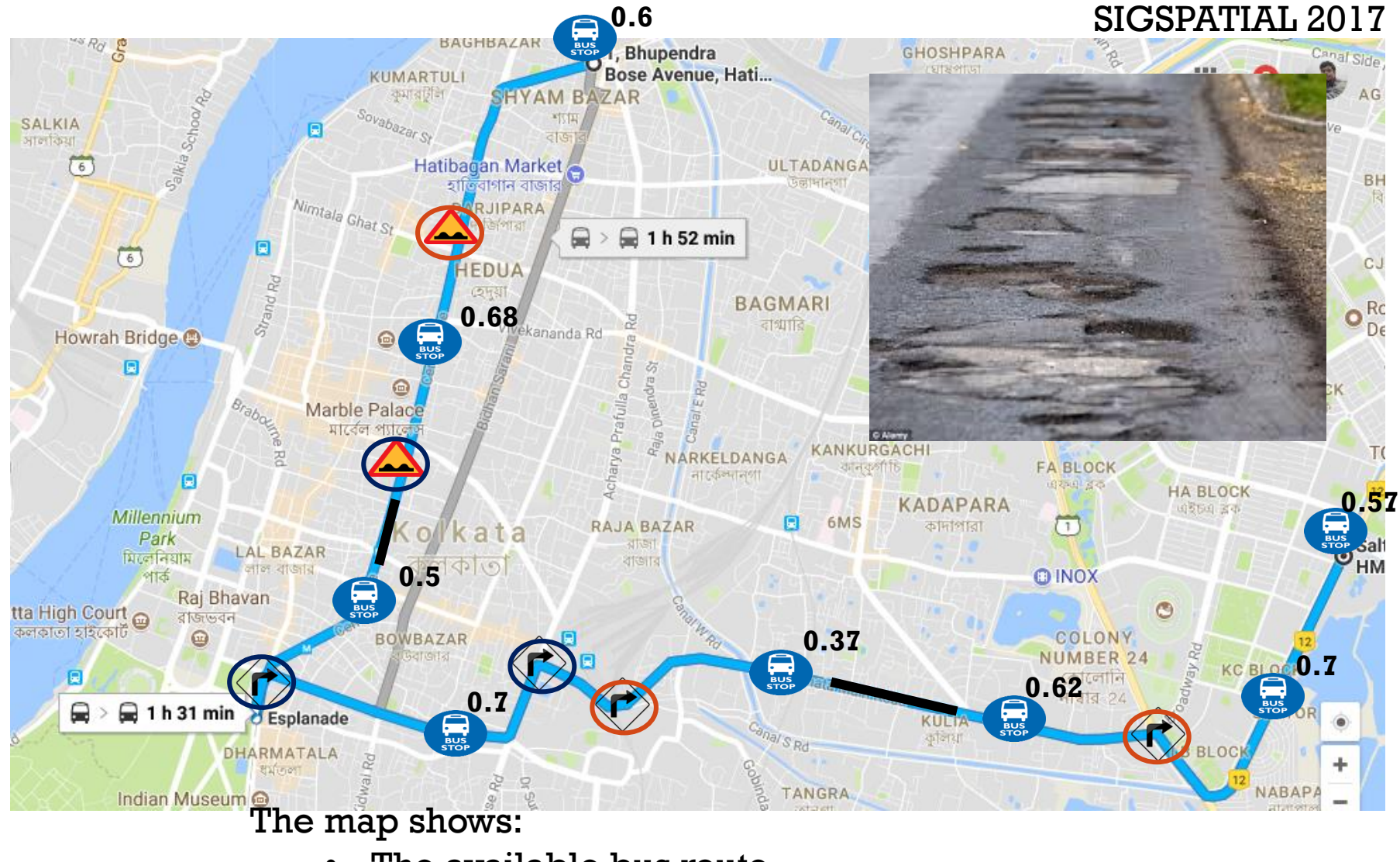

The available bus route

- All the PoCs on the bus route
- Features linked with these PoCs like
	- Steep/Gentle turns or speed breakers
	- Probability of getting a seat at a bus stop
- Other route features like **jerky road**

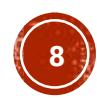

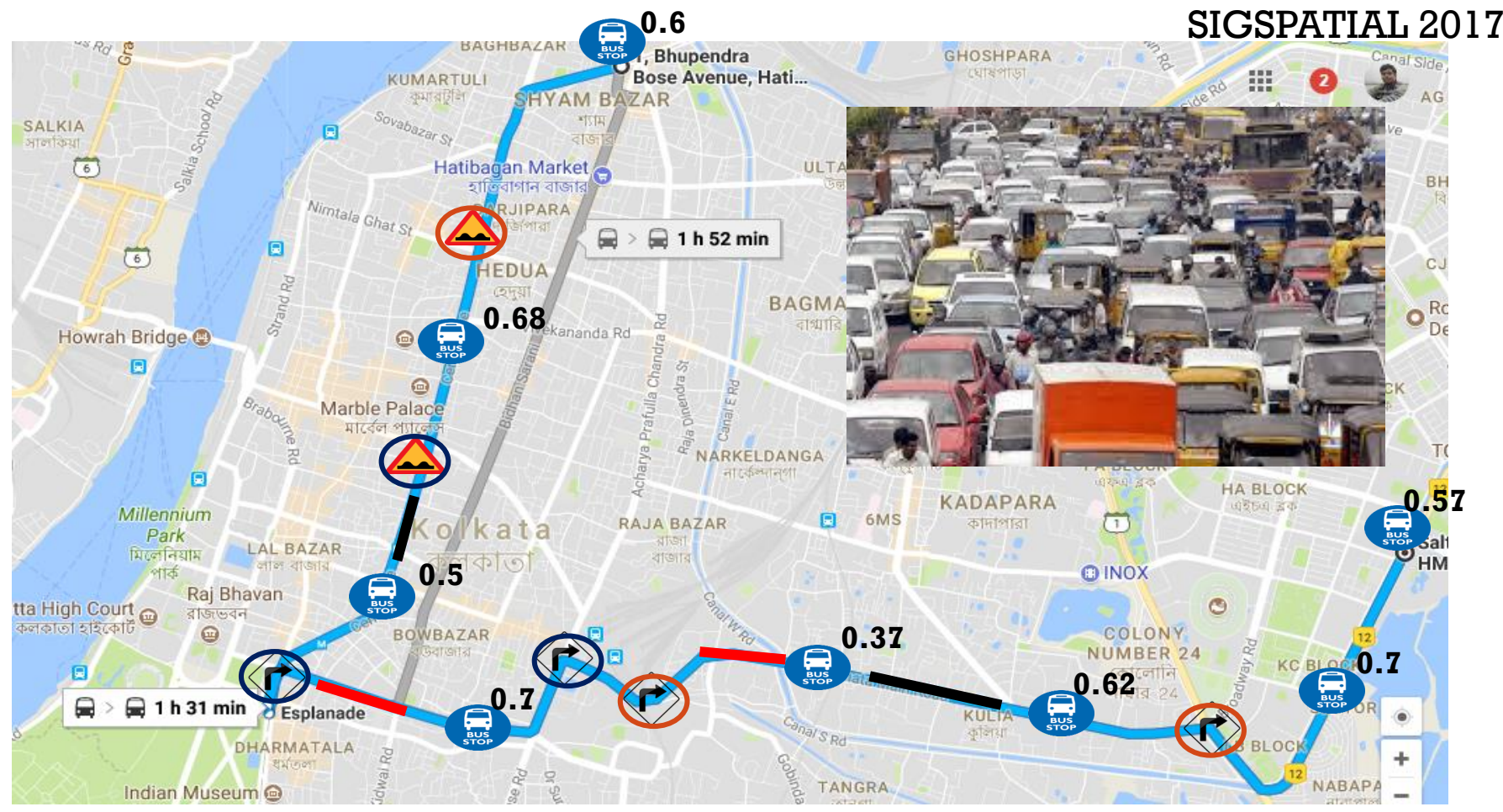

- The available bus route
- All the PoCs on the bus route
- Features linked with these PoCs like
	- Steep/Gentle turns or speed breakers
	- Probability of getting a seat at a bus stop
- Other route features like **jerky road**, **congested patches**

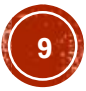

## OBJECTIVE

### **• A system which**

- Generates a complete annotated transit map of a city.
- Annotations on the bus route:
	- **PoCs like speed breaker, turns, bus stops.**
	- **EXECUTE:** Features linked to PoCs like
		- Type of turn (sharp/gentle)
		- Type of speed breaker (steep/gentle)
		- Probability of getting a seat at a bus stop
	- **•** Jerky bus route segment
	- Congestion level in a bus route segment
- **Smartphone based crowdsourcing application**

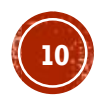

### SYSTEM ARCHITECTURE

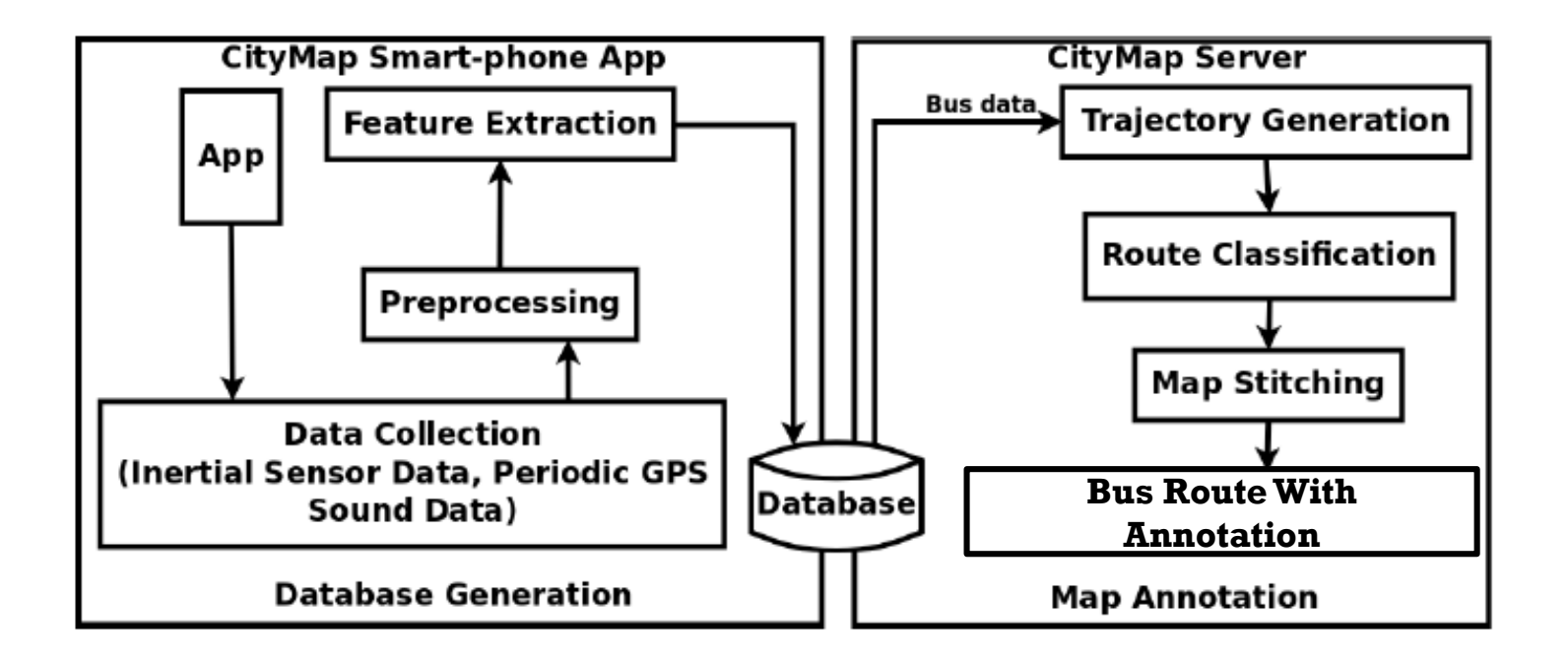

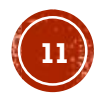

### CHALLENGES: DATABASE GENERATION

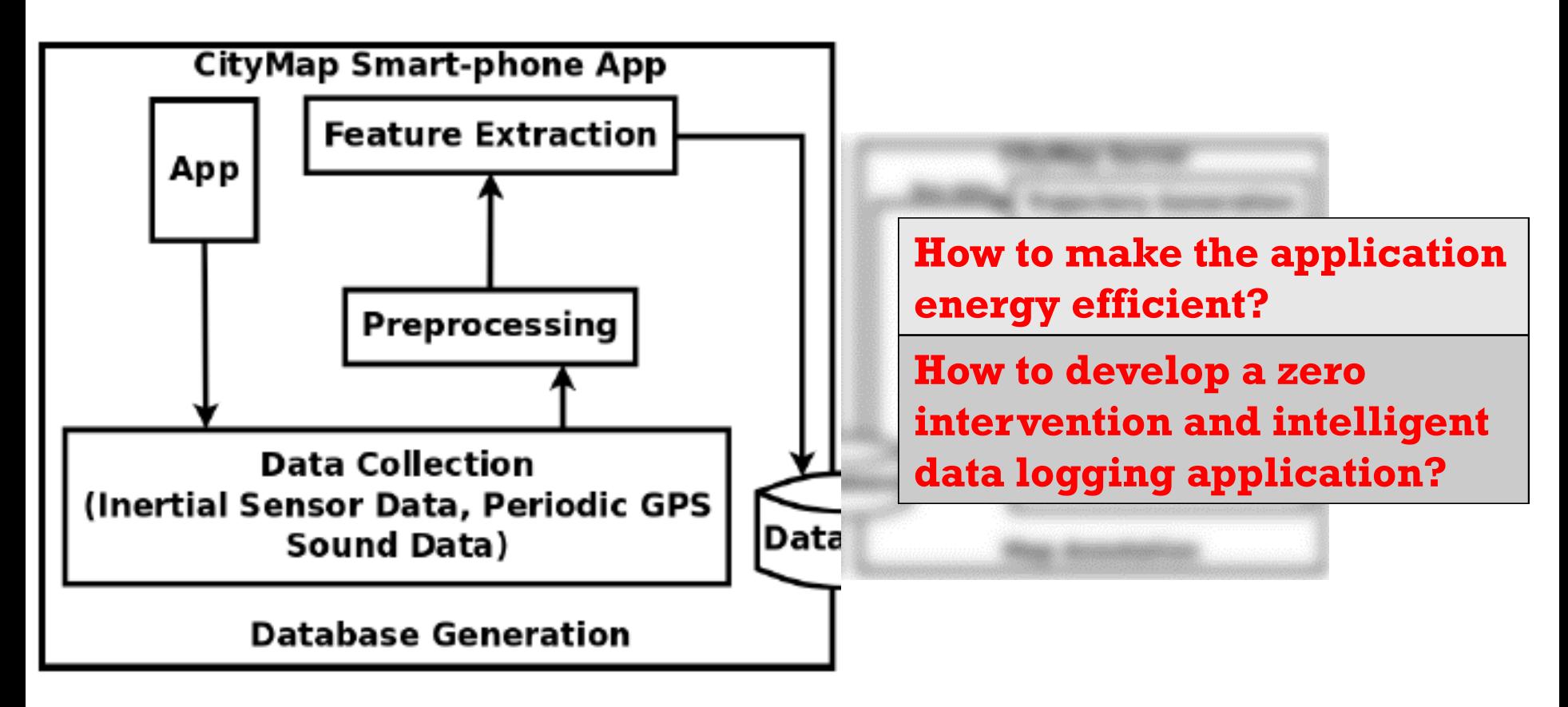

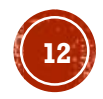

### MANAGING ENERGY EFFICIENCY

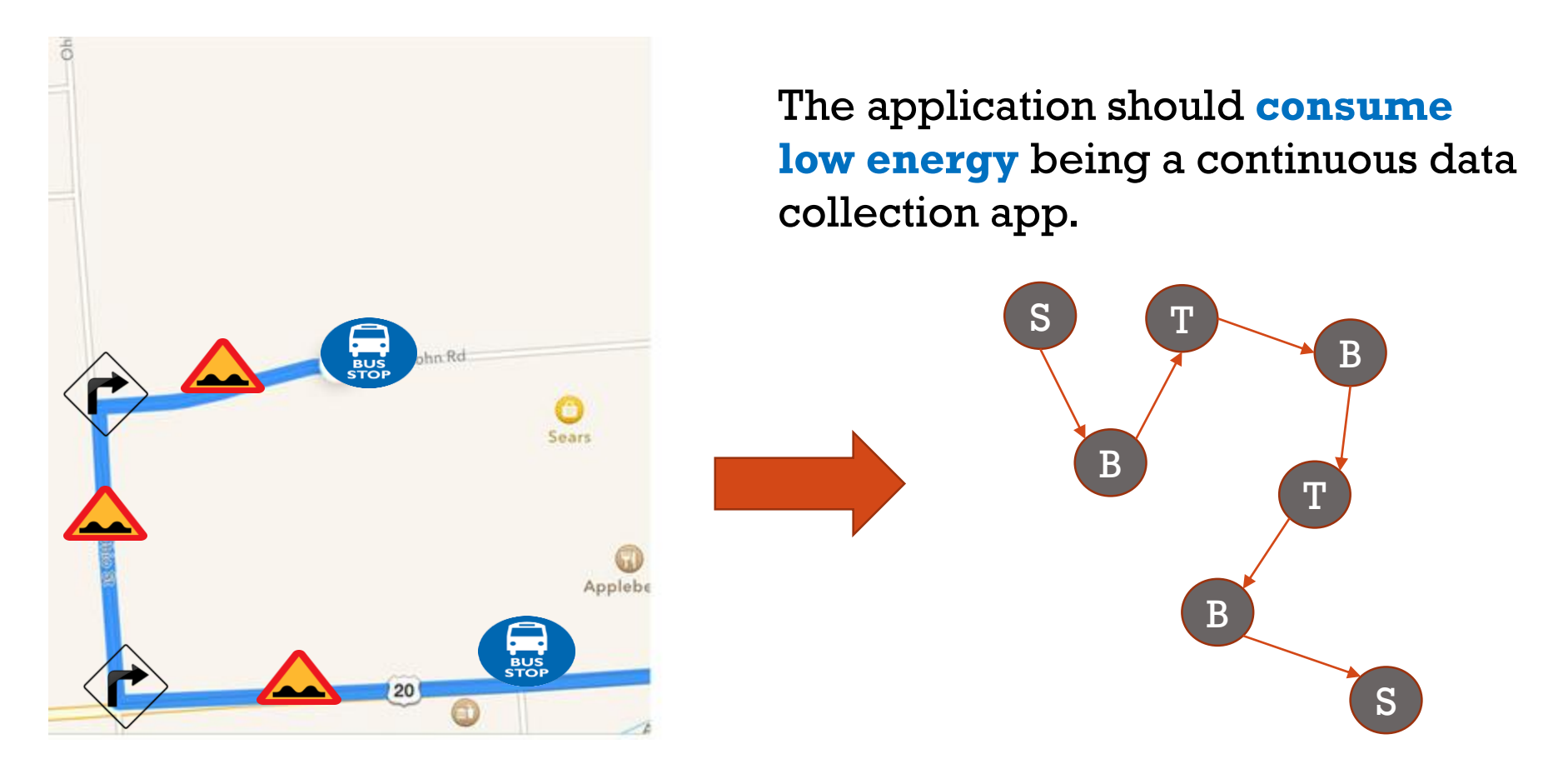

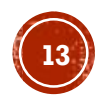

### SMART DATA LOGGING

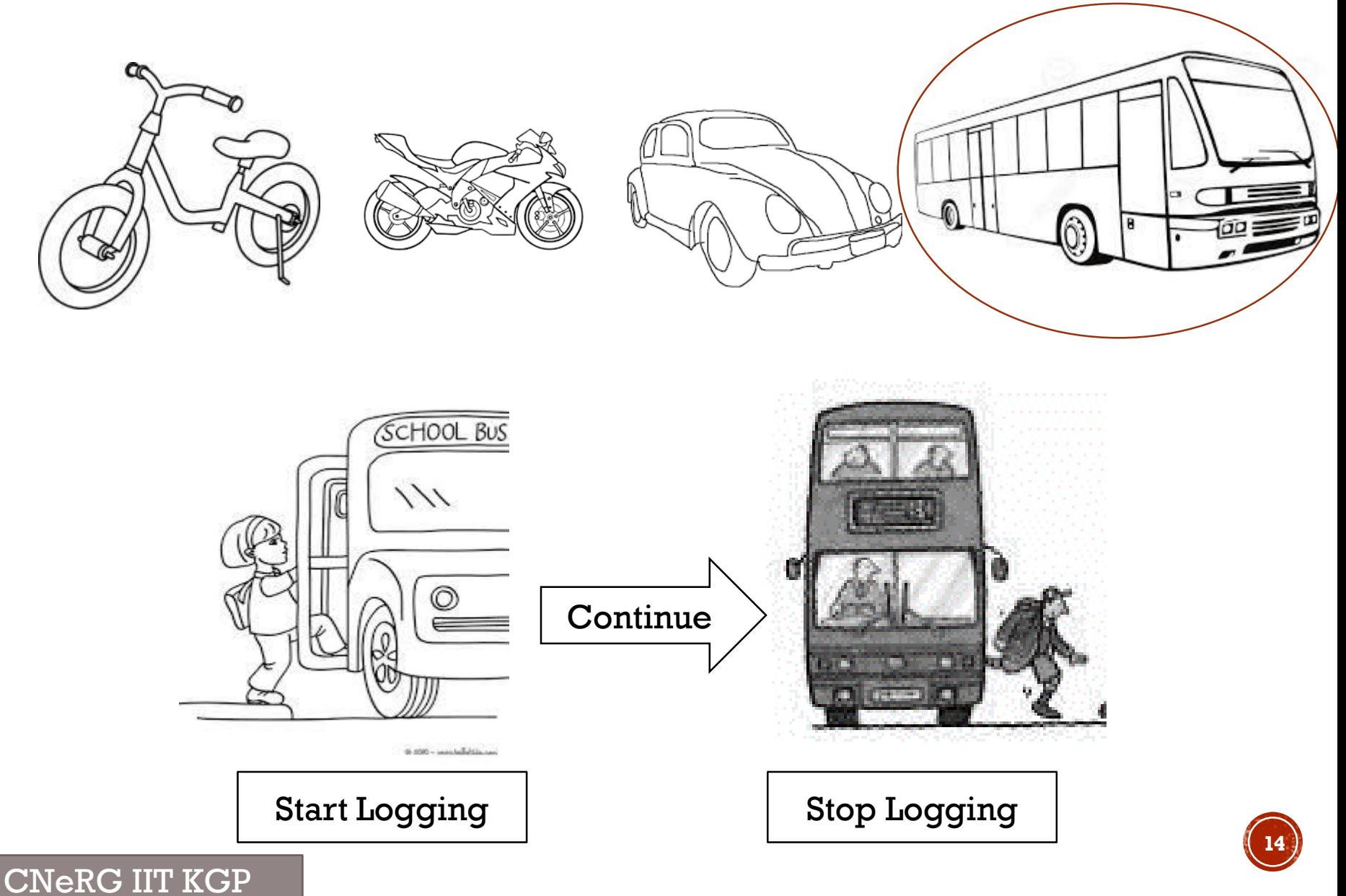

**15**

### SMART DATA LOGGING

#### **Identifying user in bus**

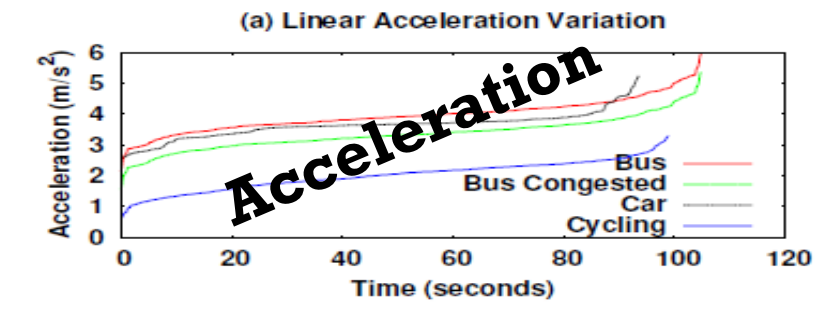

**Signature of the acceleration along y-axis for different modes Variation in sound data for different motorized vehicles**

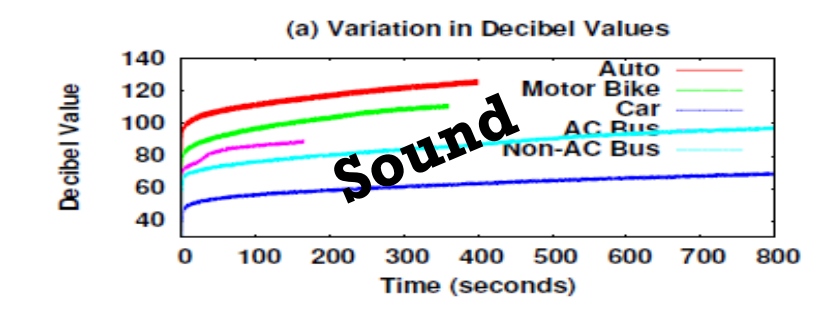

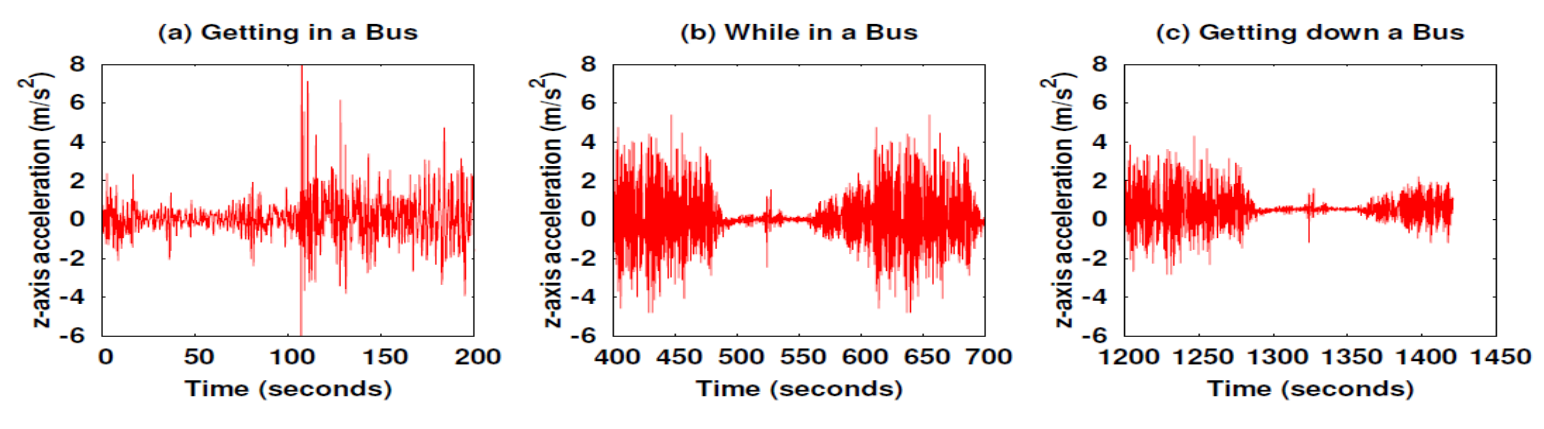

#### **Logging at bus stop**

**Vertical acceleration values to identify the events when the user is traveling by a bus**

### **BUILD DATABASE**

CNeRG IIT KGP

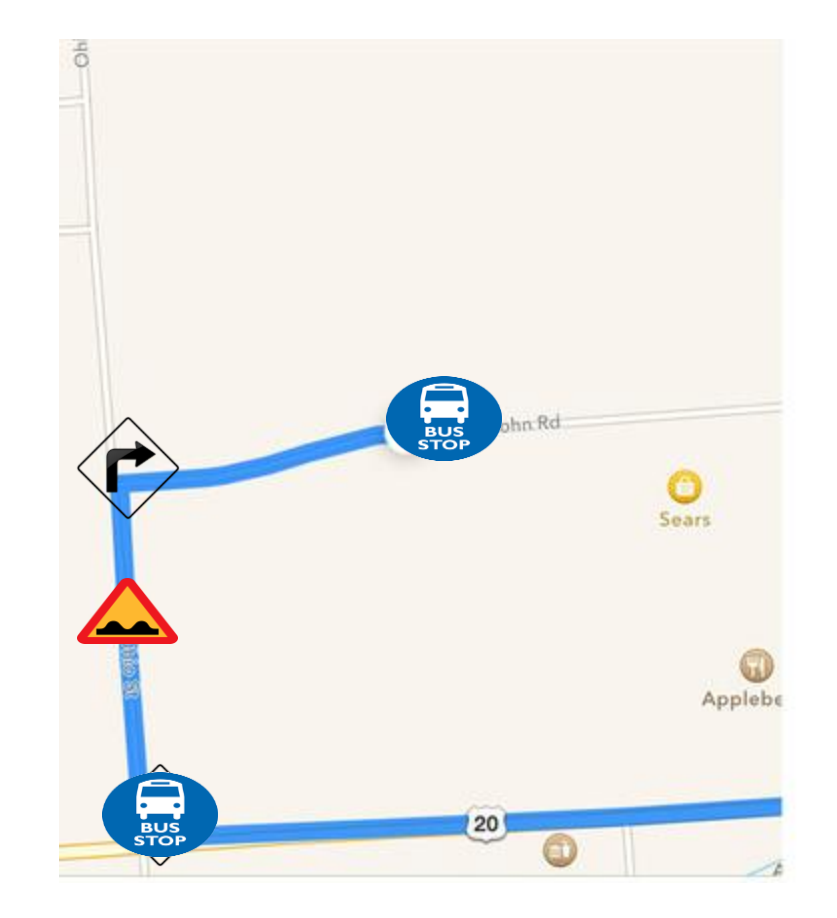

• **PoC information** in the database.

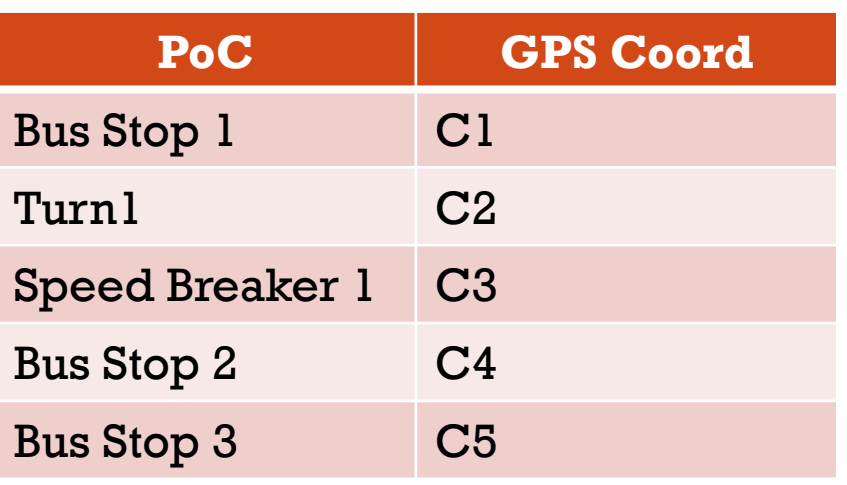

• Data from inertial sensors for every sample in between each PoC.

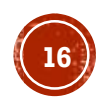

### CHALLENGES: MAP ANNOTATION

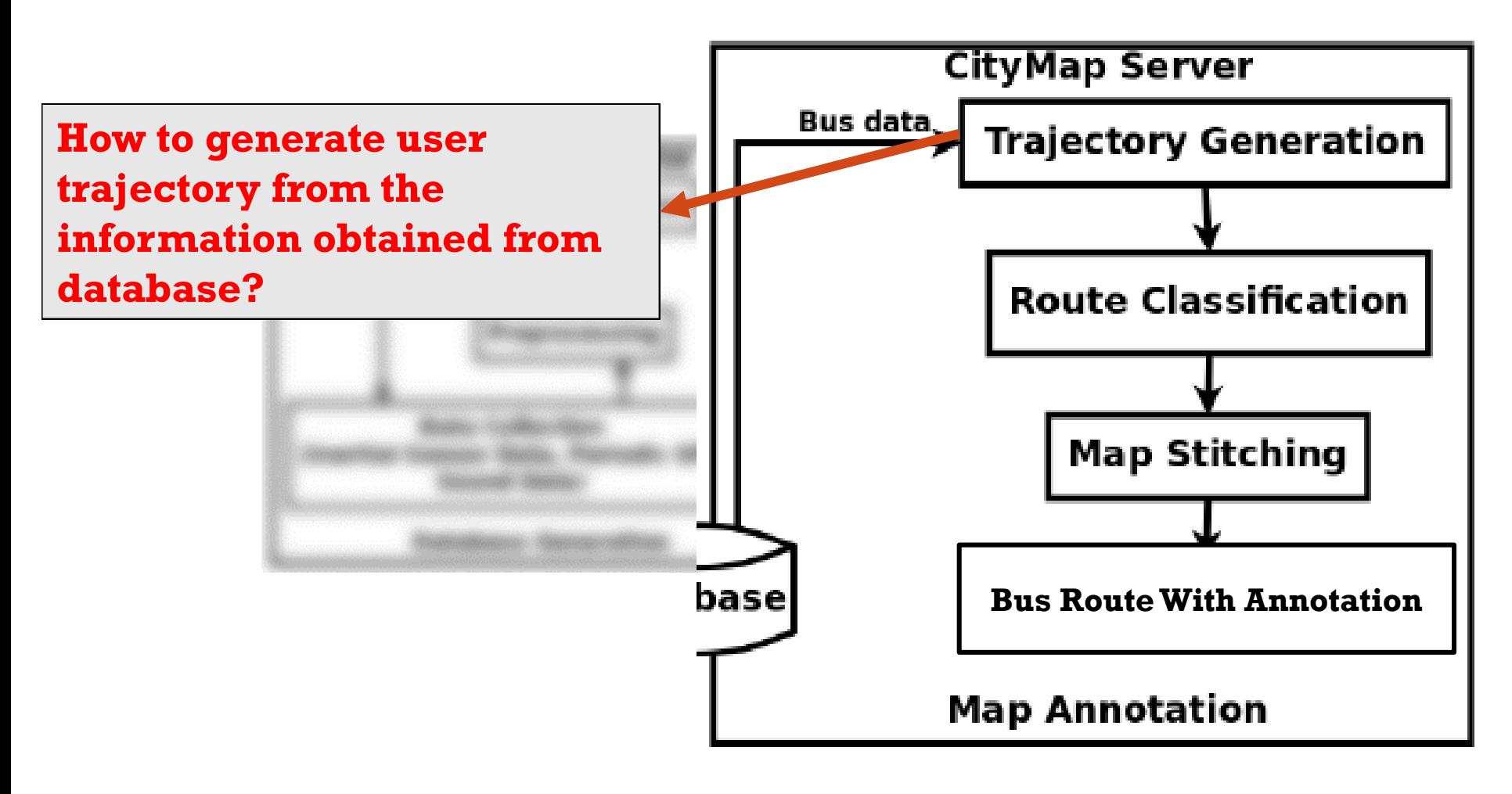

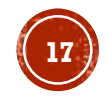

### **CHALLENGES: MAP ANNOTATION**

- **Bootstrapping initial bus route data.**
- **Data collected from a commuter is never tagged by him, hence we need to decide which bus route did he actually travel on.**
- **We also need to shortlist one bus route when two bus routes have overlapping segments and the commuter travels on this part.**

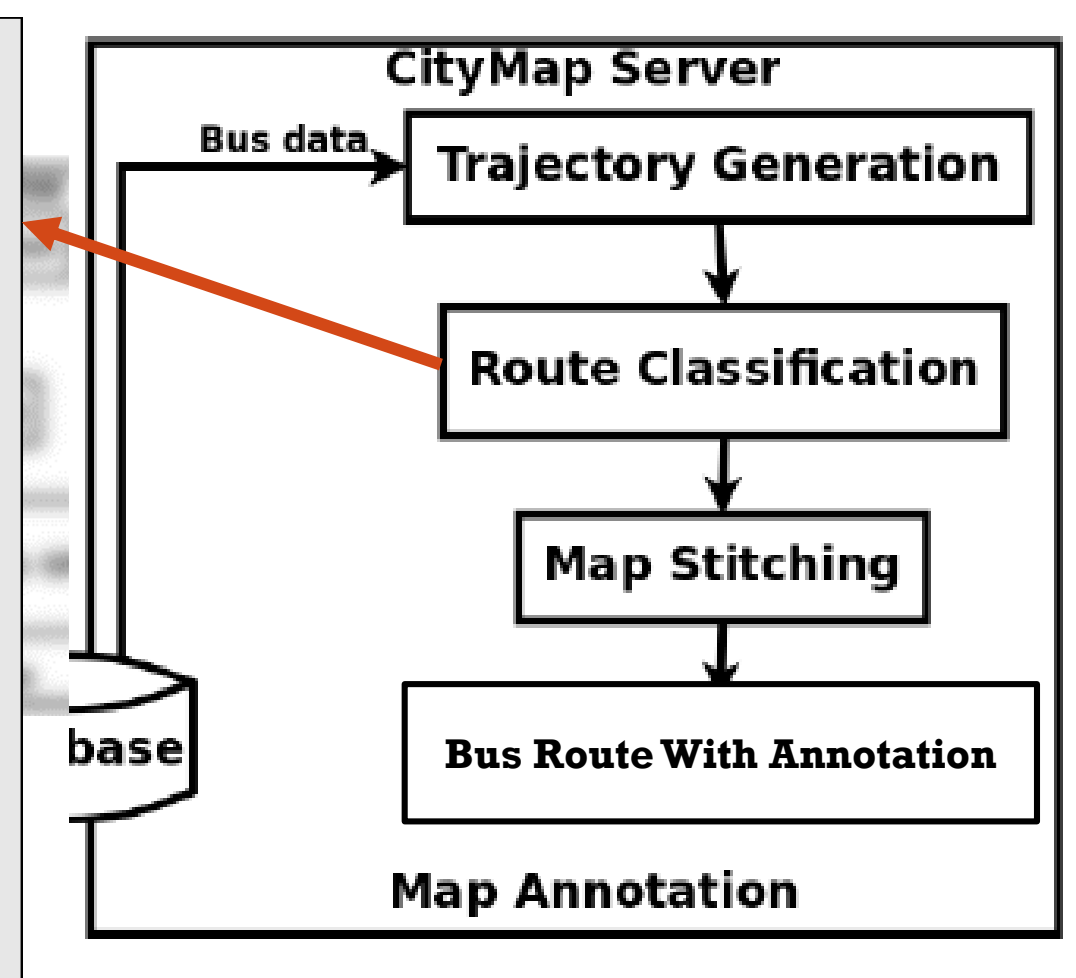

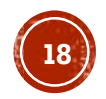

### **CHALLENGES: MAP ANNOTATION**

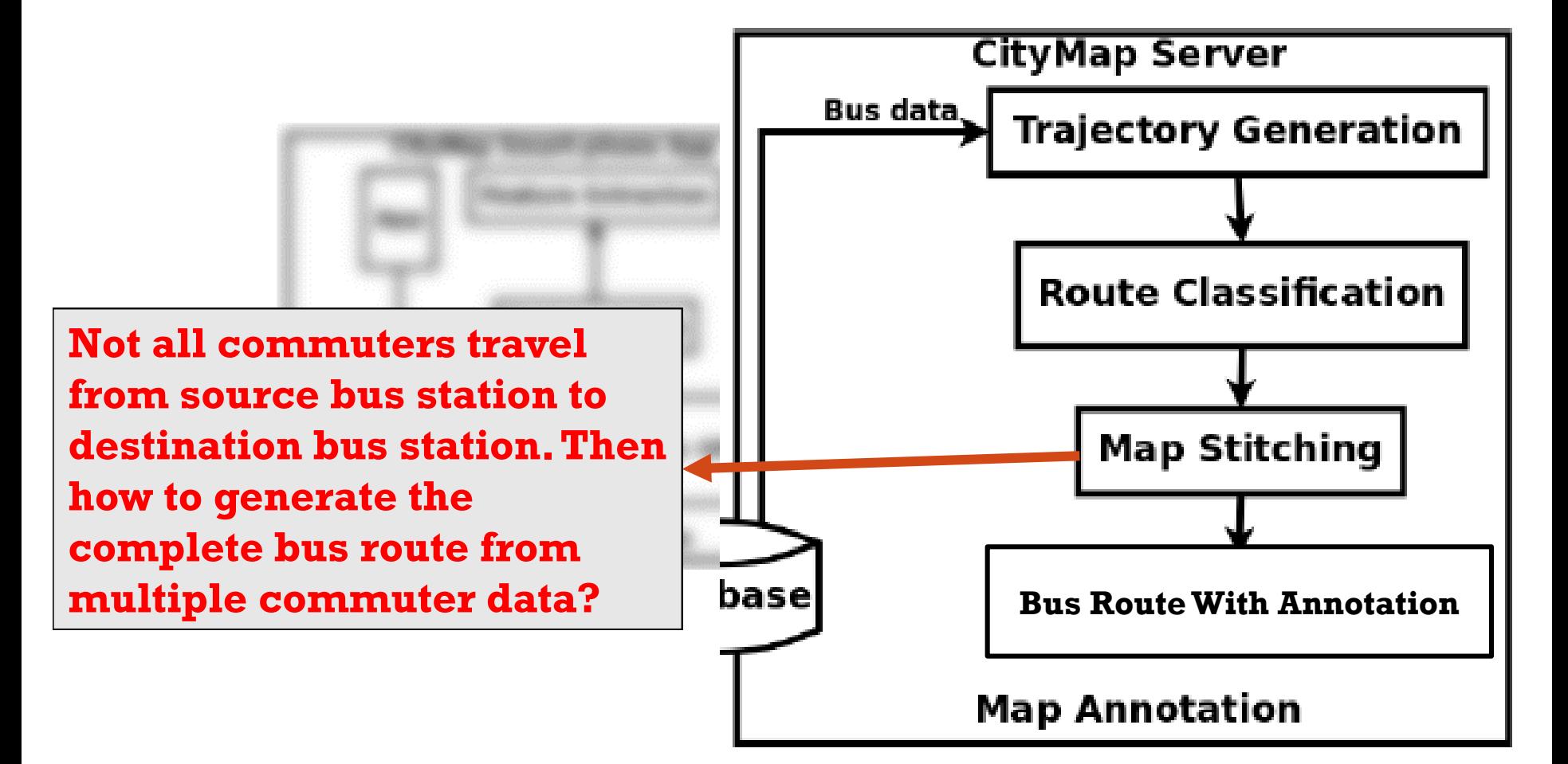

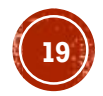

## PoC TO TRAJECTORY

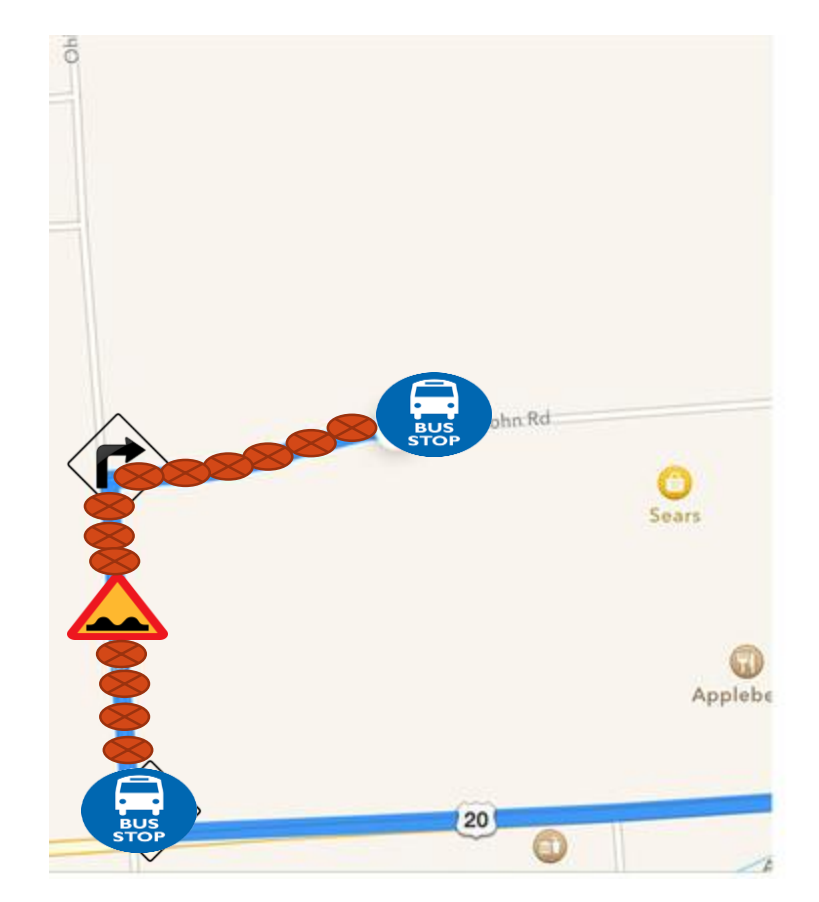

- Place detected **PoCs as anchor points** on the trajectory
- **Estimate intermediate GPS Coordinates** to generate complete trajectory of the user
	- Use **Vincenty's Formula** to estimate a point P'
	- Bring the point closer to the desired road, at P'', using **Coordinate geometry approach**
	- Use **Snap-to-Road API** to drag point to road

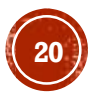

### INCLUDING A ROUTE IN THE MAP

- Each instance of the route data would have a set of features linked to it.
- We try to cluster the data into clusters based on correlation between these features.
- The clusters which have a **high confidence clustering** are used and the rest discarded.
- **The cluster head** is taken as the representative for the route.
- A minimum of **20 instances** is required for a route to be considered as a cluster head.

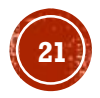

### **NOISE REDUCTION**

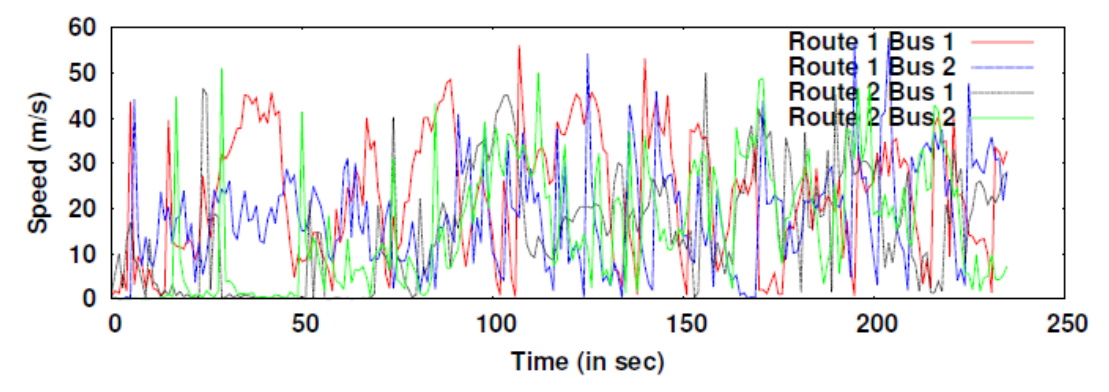

Variation of speed over two different routes for two different buses

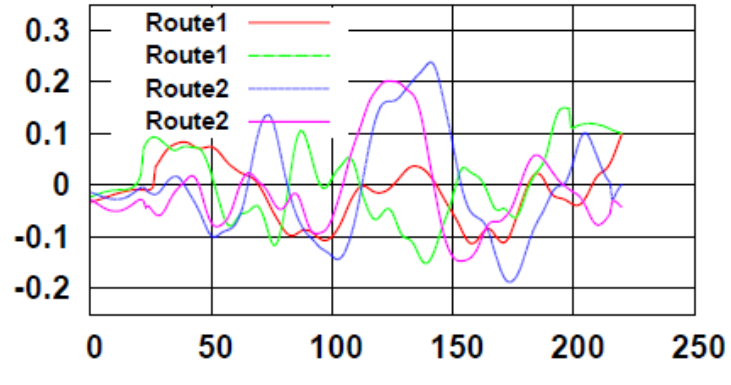

Variation of speed after DWT for different data

- Every bus route can be classified using a set of features like speed of vehicle, waiting time at bus stop, jerkiness of the bus
- We use **Discrete Wavelet Transform (DWT)** to cluster trajectories belonging to same bus route

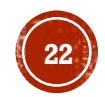

### **MAP STITCHING FOR COMPLETE ROUTE**

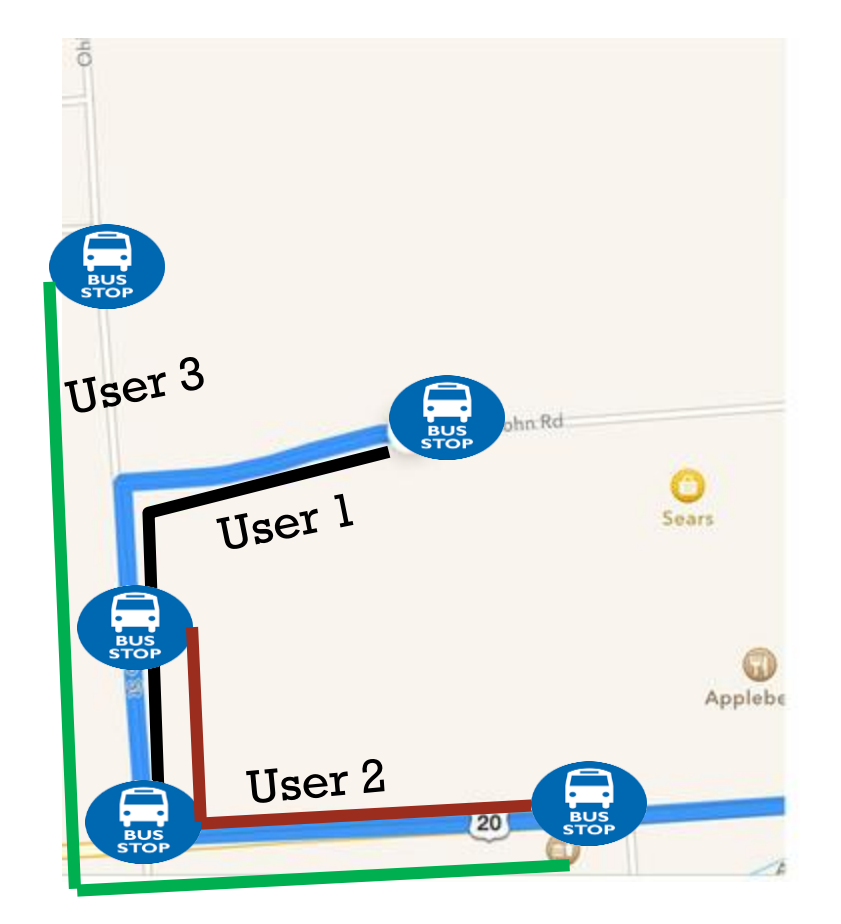

- Users in different buses on same bus route may not cover the complete route. The relevant trajectories need to be stitched together to generate complete route.
- **Caveat:** There may be **overlapping routes**.
	- **Solution:** Stitch only if the correlation coefficient between route and trajectory features is high.

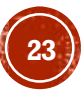

### EXPERIMENTS

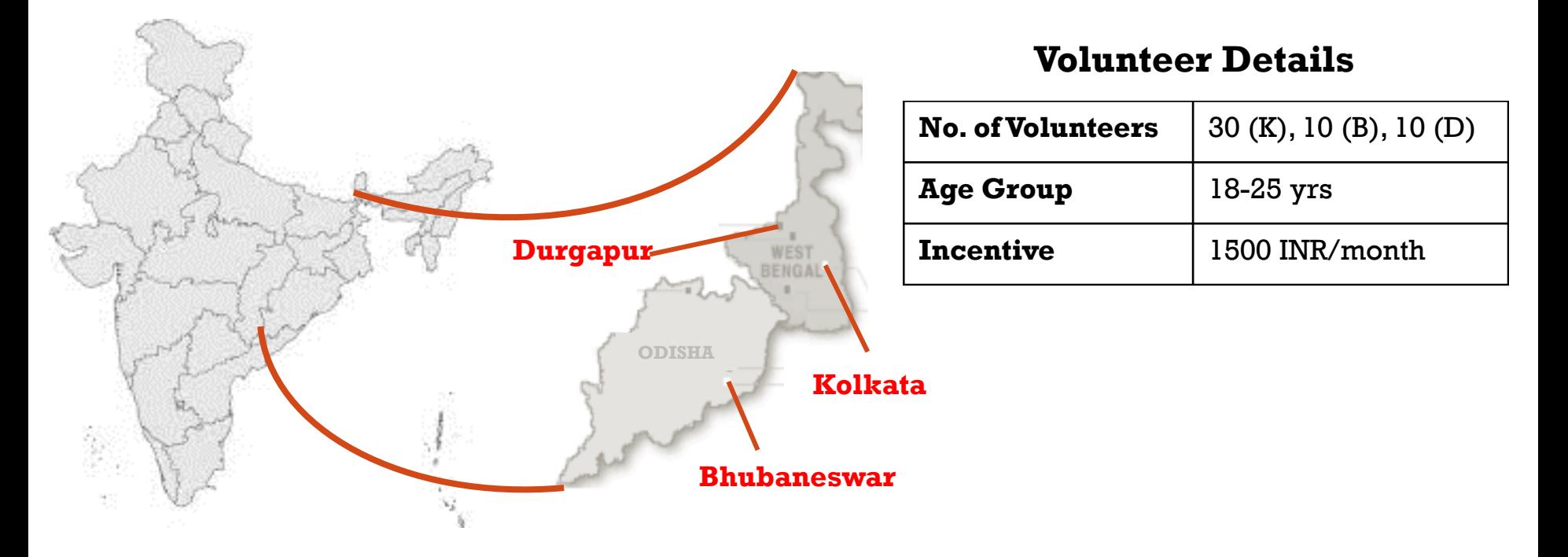

- Experiments were carried on by **50 volunteers** on **11 routes** in **3 cities** for a period of **around 3 years**.
- The volunteers travelled at different bus routes, with the application installed in their mobiles.
- They tagged the ground truth data like, location of PoCs, congested patches, bus route travelling on, broken roads, etc, along with continuous GPS data for the first 3 months.

## EVALUATION: MAP GENERATION AND ROUTE DIFFERENTIATION

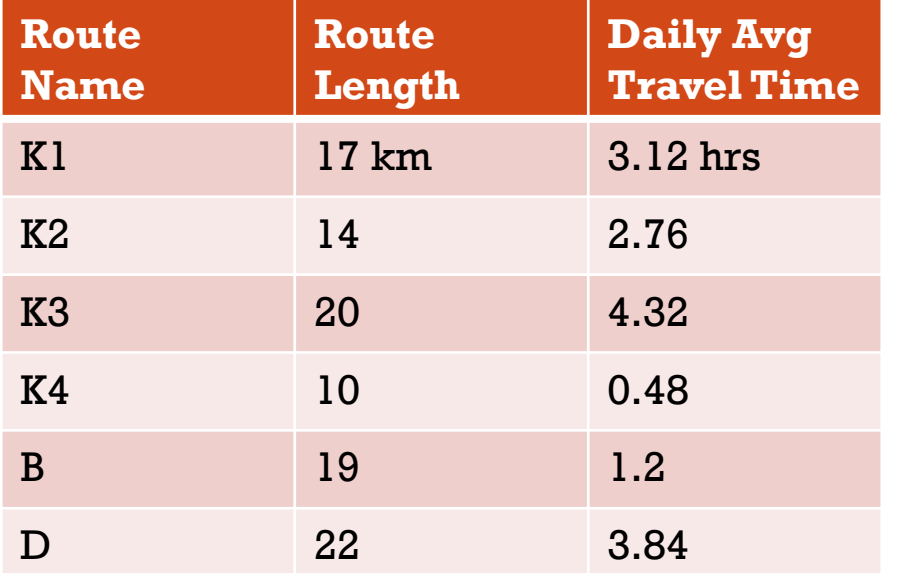

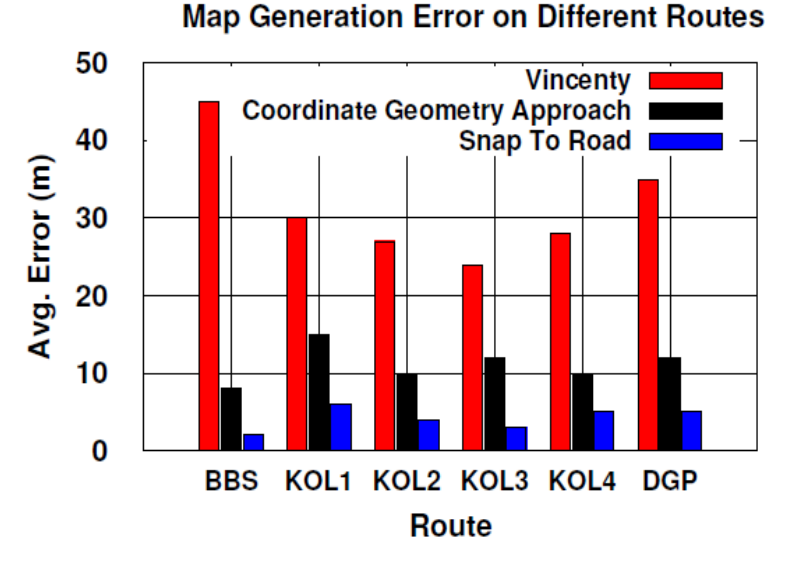

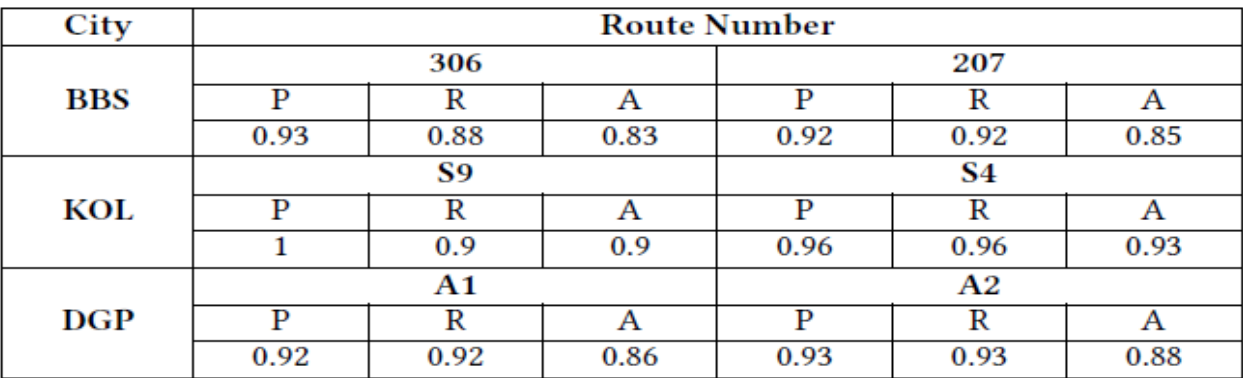

### CNeRG IIT KGP **Accuracy of Bus Route Differentiation**

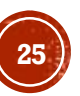

### EVALUATION: OVERALL SYSTEM

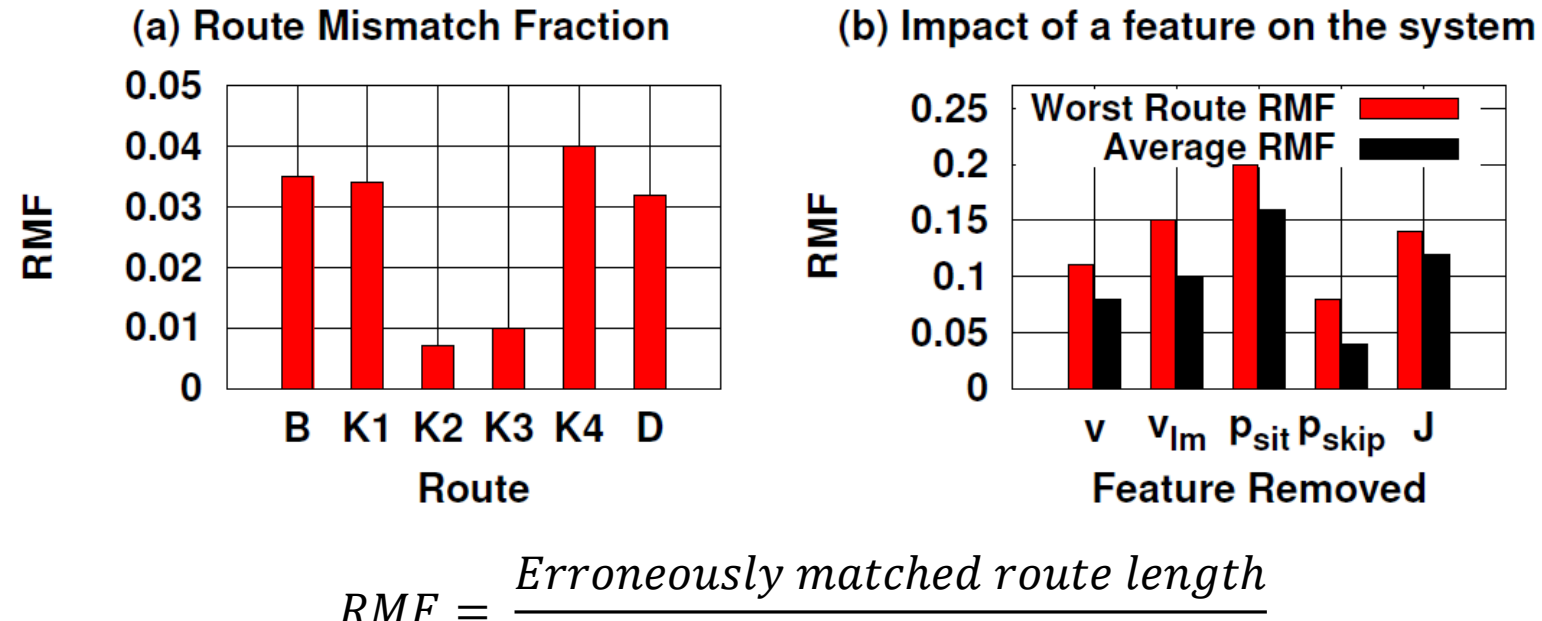

total route length

- Low RMF values in K2 and K3 is because of high landmark density compared to others.
- $p_{skip}$  impacts value of RMF the least.
- $p_{\text{st}}$  impacts value of RMF the most.

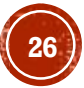

### EVALUATION: COMPETING SYSTEMS

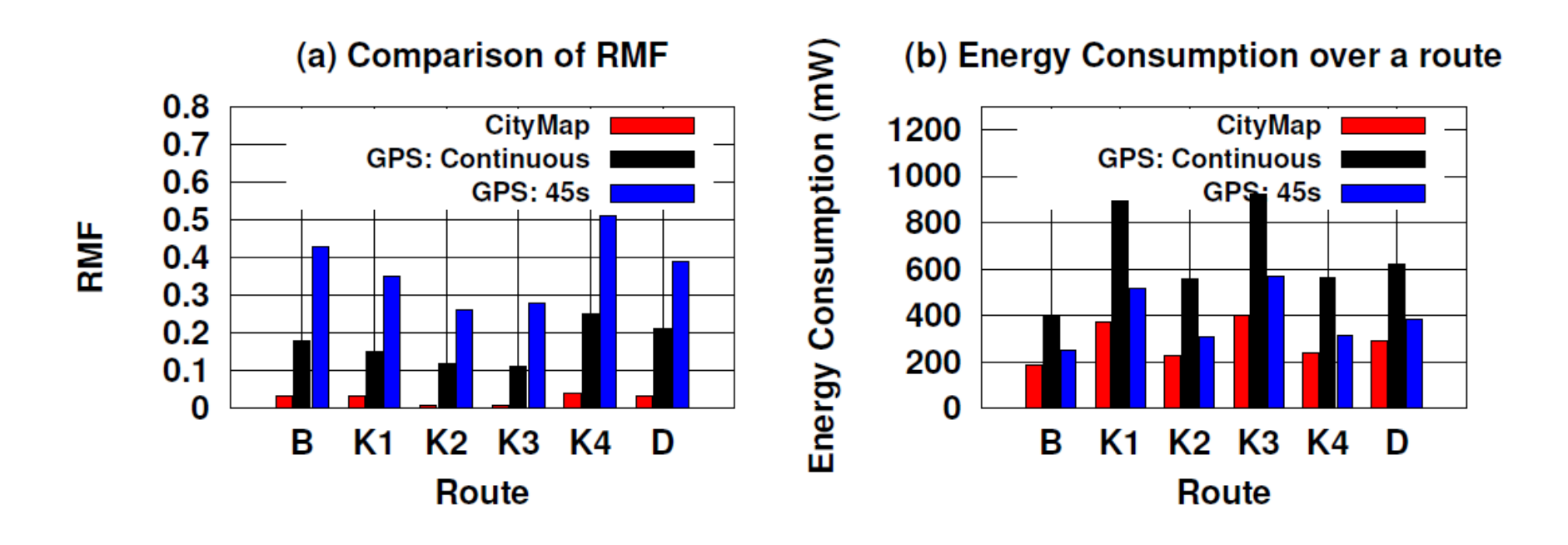

- Competing system only uses GPS information and hence fails in classifying overlapping segments
- With minimal GPS usage, CityMap consumes much less energy

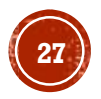

### EVALUATION: DATA ACCUMULATION IMPACT

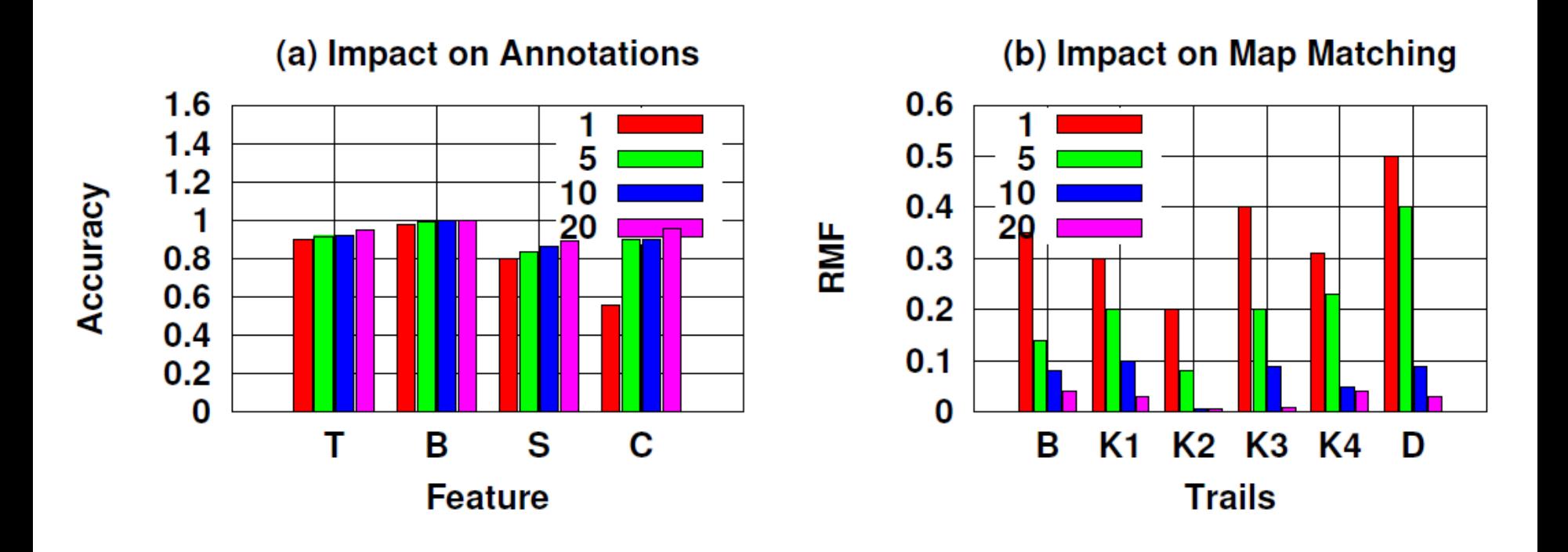

• Increasing the data collection period improves the results for both annotations and map generation.

CNeRG IIT KGP

• Continuous data collection for a period of 20 days decreases the errors many folds after which the algorithm stabilizes.

## **ROUTE SUMMARIZATION APPLICATION**

 $\ddot{\cdot}$ 

 $\mathbb{D}$   $\circ$   $\mathbb{I}$  = 19:29

Source: M.G. Road Destination: City Centre Number of Speed Breakers = 2 Number of Bus Stops = 12 Number of Bad Road Patches = 0 **Available Buses:** A-Zone: Type of Bus: Mini Avg Speed: G Speed Before Landmarks: Y Bus Stop skipping probability: Y Sitting probability: Y Jerkiness: Y

 $\leftarrow$ 

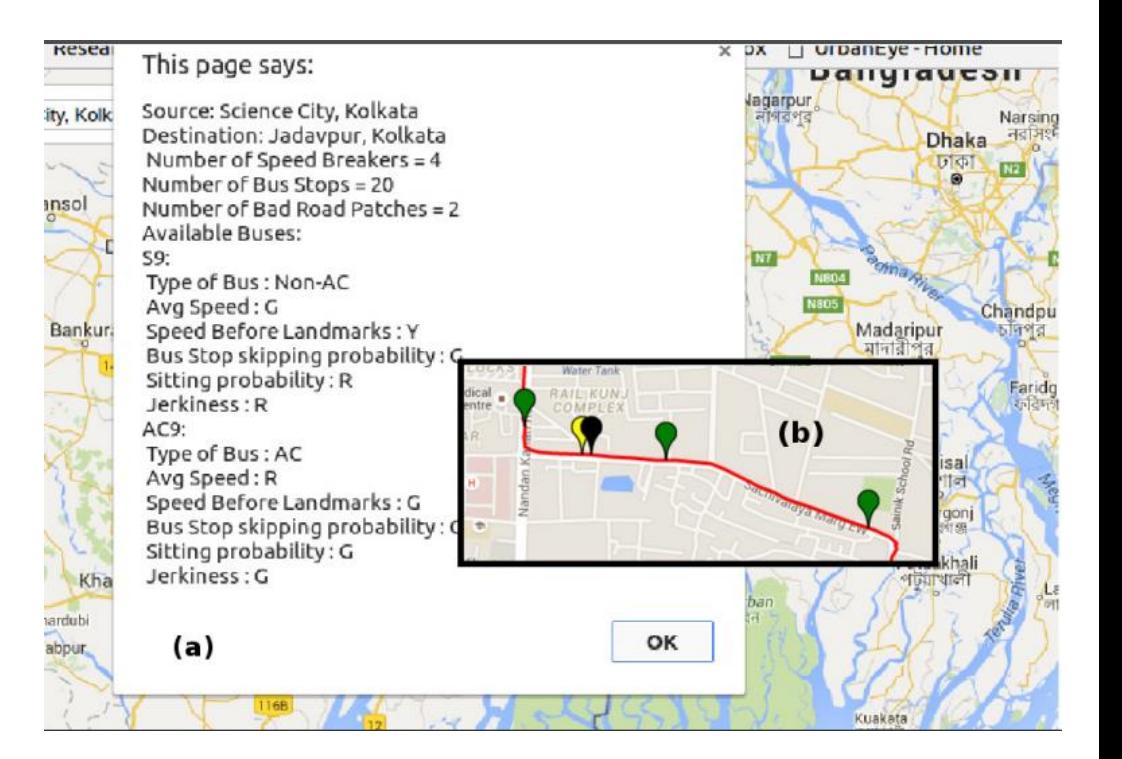

OK

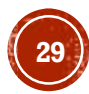

### CONCLUSION

▪ **CityMap** is the first of its kind implementation for **city transit map generation using smartphone sensors.**

- **CityMap** effectively annotates bus routes along with other route and road features with more than **90% of accuracy**.
- The generated map can be utilized as an infrastructure for a large set of public transit based applications like
	- **Navigation application**

- **EXECOMMENDATION APPLE ROUTER** ROUTER ROUTER
- **Dynamic Rerouting application**

# THANK YOU!

### CrowdMap

About Experiments Links Home Discussion Contact

#### **Challenges**

Multiple challenges had to be tackled to develop CrowdMap. We list here the major ones:

- Developing an intelligent data logging system
- 
- 
- 

• Developing an intelligent data logging system<br>• Automatically sense route signatures or landmarks like speed breakers, turns, etc<br>• Generate the complete trajectory of the bus using only inertial sensor data<br>• Discover a bus routes, and embeds the annotated route information the ty map. The major contributions of CrowdMap are:

• A data collection module that uniquely the user is in a bus and logs required data.

- Detects and tags landmad
- travelled by the user
- Annotate bus r ares on map alongwith comfort level information

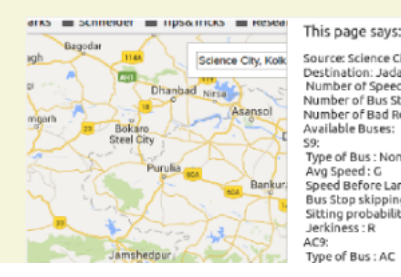

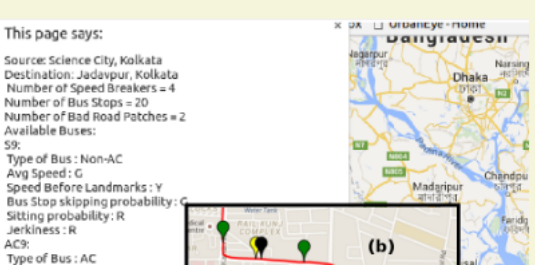

Follow the work of Complex Network Research Group (CNeRG), IIT KGP at:

CNeRG IIT KGP Web: http://www.cnerg.org Facebook:<https://web.facebook.com/iitkgpcnerg> Twitter: <https://www.twitter.com/cnerg> Data: https://doi.org/10.17632/92yrxtv5gn.1

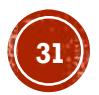